MasterCAM X2

- 13 ISBN 9787302173656
- 10 ISBN 7302173656

出版时间:2008-5

页数:503

版权说明:本站所提供下载的PDF图书仅提供预览和简介以及在线试读,请支持正版图书。

#### www.tushu000.com

 $M$ astercam X2 and  $103$  and  $4$  and  $51$ Mastercam X2

 $\kappa$  , and  $\kappa$  , and  $\kappa$  is the control of the set of the set of the set of the set of the set of the set of the set of the set of the set of the set of the set of the set of the set of the set of the set of the set

Mastercam<br>"

Mastercam X2

 $M$ astercam $M$ astercam

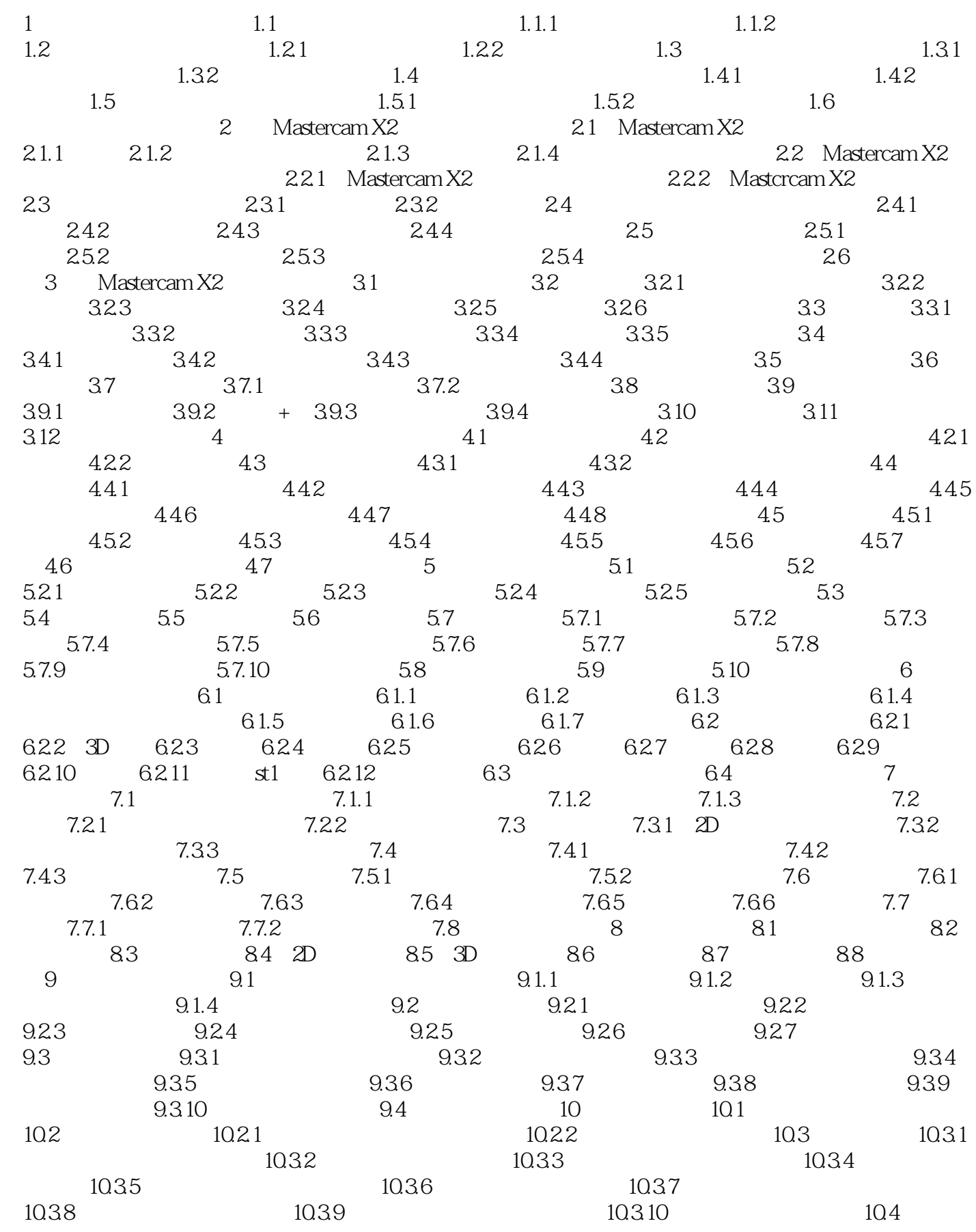

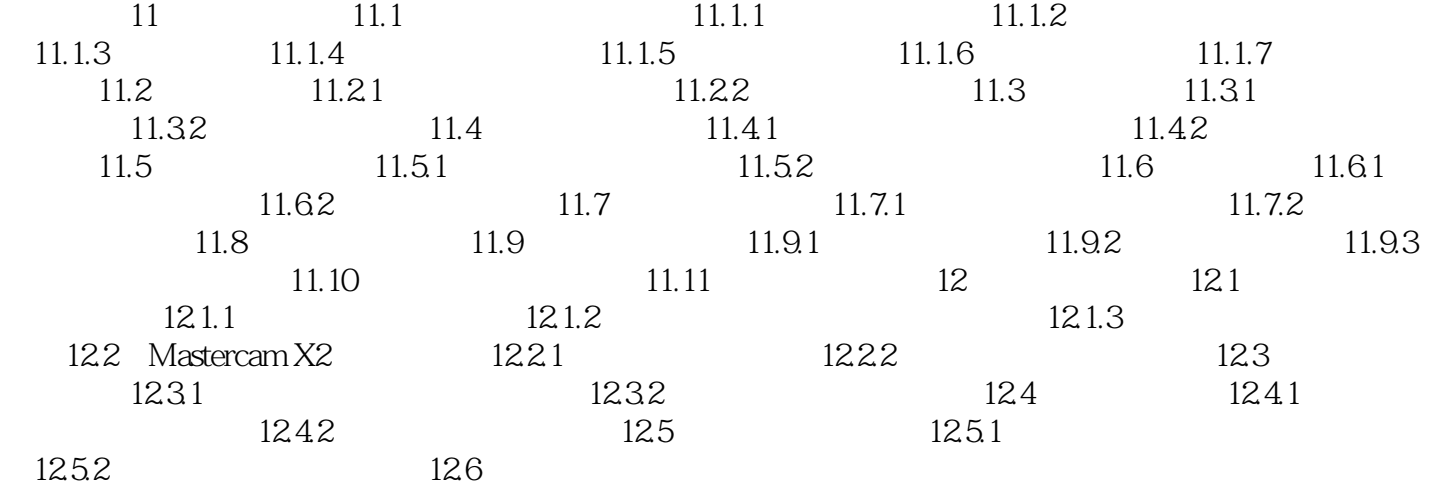

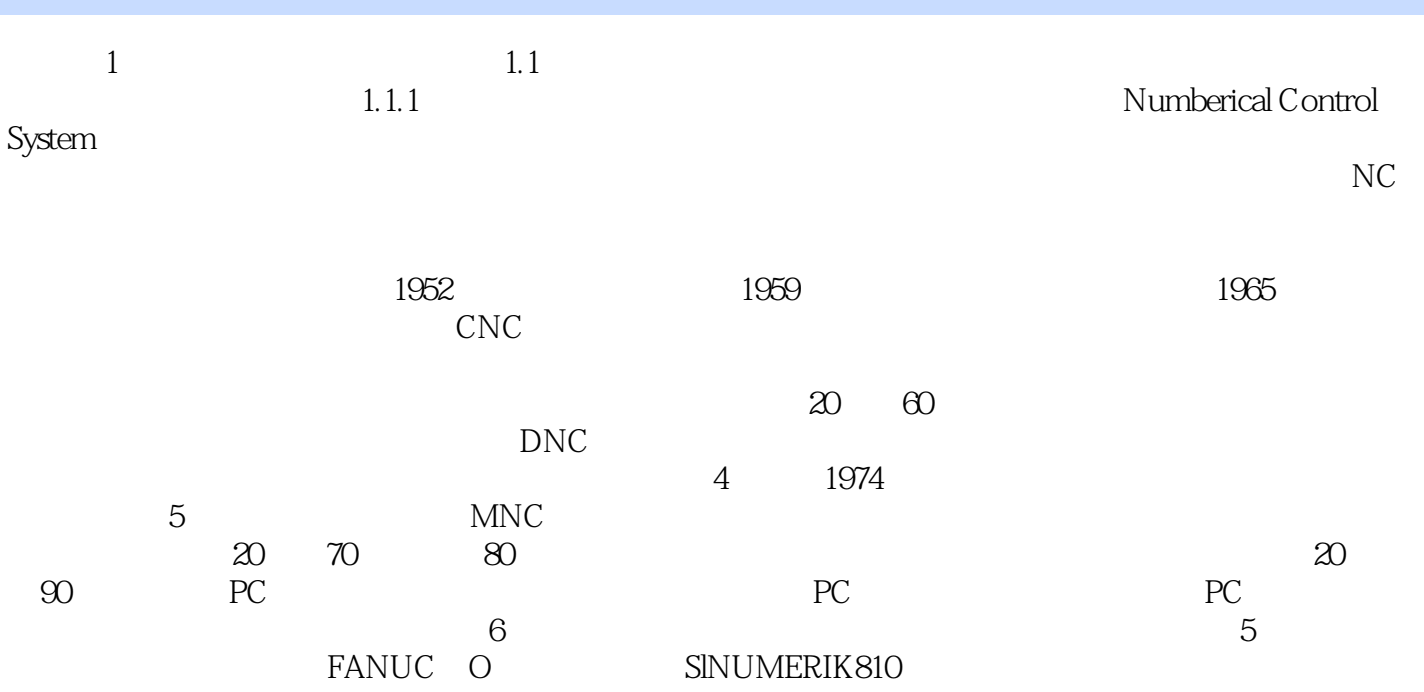

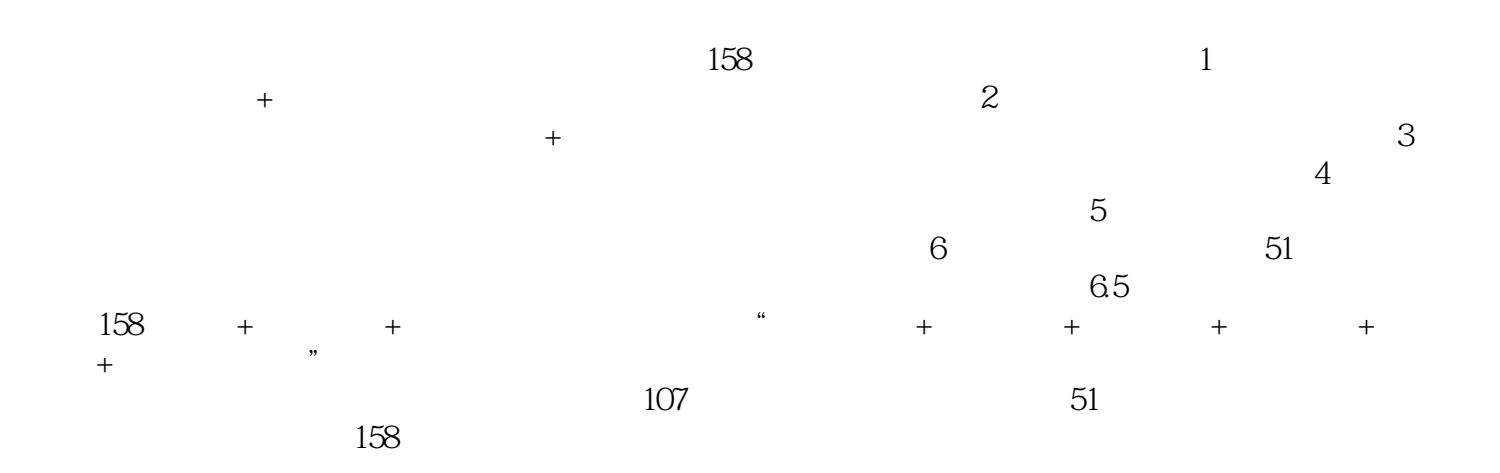

本站所提供下载的PDF图书仅提供预览和简介,请支持正版图书。

:www.tushu000.com